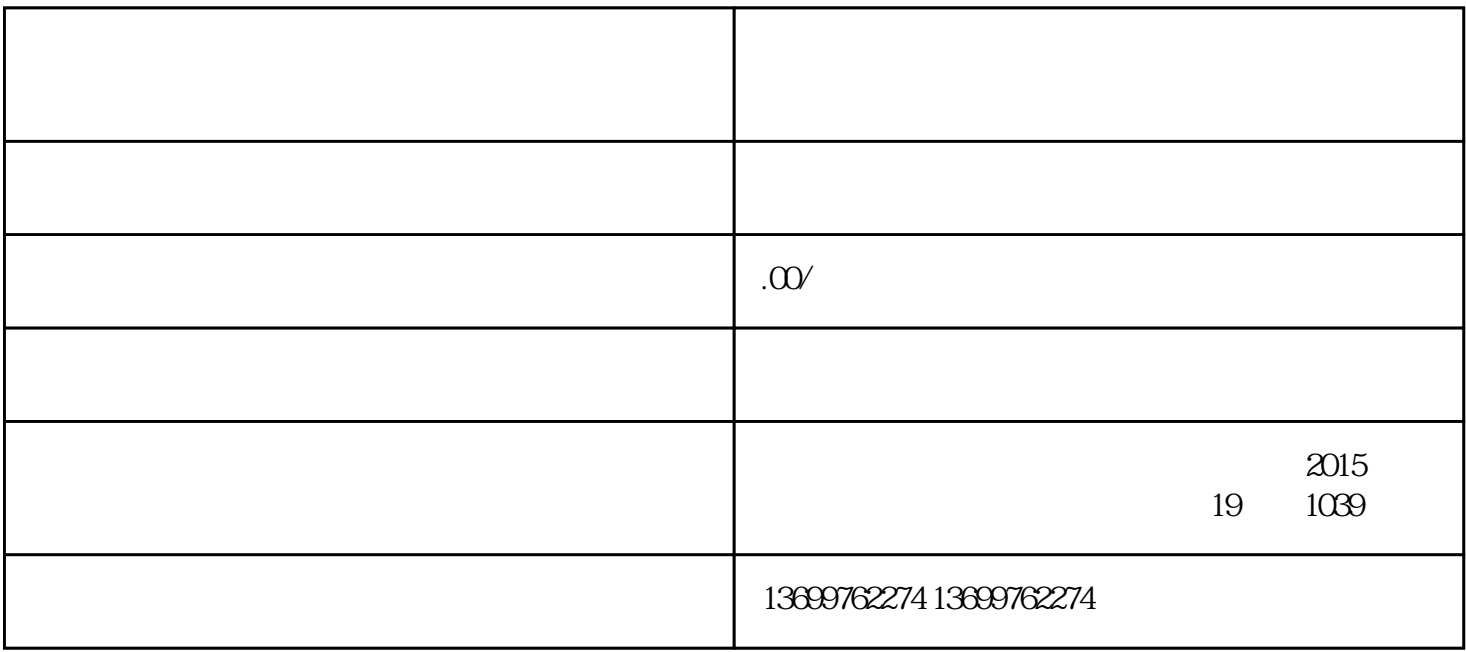

 $\alpha$  and  $\alpha$  and  $\alpha$ 

选择"服务类目",并在搜索框中输入"升学辅导"进行搜索。

 $\mu$  , where  $\mu$ 

 $\Delta$ apinpai

 $\frac{3}{3}$ 

 $\frac{1}{2}$